# QGIS Application - Bug report #19838 Cannot select correct features in Virtual Layer

2018-09-13 12:48 PM - Joseph Liam

Status: Closed Priority: Normal

Assignee:

Category: Virtual Layers

Affected QGIS version:2.18.22 Regression?: No Operating System: Windows 7 Easy fix?: No

Pull Request or Patch shapplied: Resolution: no timely feedback

Crashes QGIS or corruptes data: Copied to github as #: 27662

## Description

I created a virtual layer which contains a copy of features from another layer (be it point, line or polygon) using the expression:

SELECT \* FROM "some layer"

Now when I use the **Select Features** tool and try to select either one or a group of features, it would select other features which I did not highlight (as shown in the image provided).

But the selection doesn't seem to be random. When I try to select the same features each time, other features which lie somewhere else are instead selected. I tried changing the projection CRS but the issue remained.

#### **Related issues:**

Related to QGIS Application - Bug report # 14232: select features in a spatia... Closed 2016-02-04

#### History

## #1 - 2018-09-13 02:55 PM - Joseph Liam

A related question had been asked on GIS Stack Exchange:

https://gis.stackexchange.com/questions/261615/selection-feature-acting-weird-on-queried-layer-in-ggis

#### #2 - 2018-09-13 06:52 PM - Gerhard Spieles

Same issue in Spatialite Views #14232

## #3 - 2018-09-13 09:03 PM - Andrea Giudiceandrea

Did you try with QGIS 3.3.0-master?

### #4 - 2018-09-14 12:25 PM - Harrissou Santanna

- Status changed from Open to Feedback

Can you try the query with naming the fields you want to add to the virtual layer? cf

https://docs.qgis.org/testing/en/docs/user manual/managing data source/create layers.html#supported-query-language

## #5 - 2018-09-15 10:59 AM - Jürgen Fischer

2024-04-28 1/2

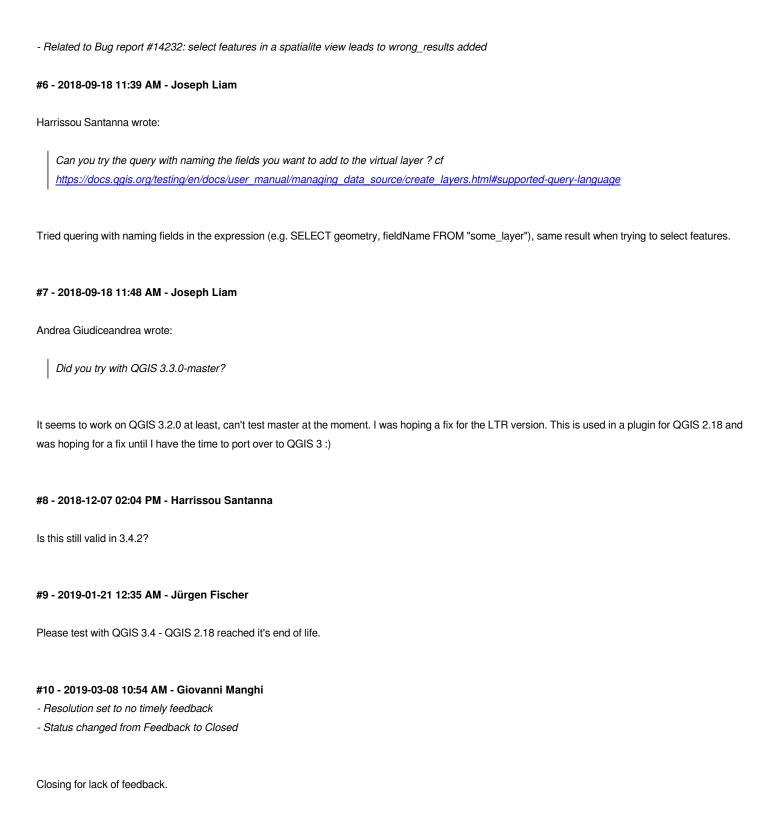

25 KB

2018-09-13

Joseph Liam

Files image11.png

2024-04-28 2/2